## **EVENTS**

JavaScript: when

Place <script> elements in the <head> of your HTML to have them executed before the page loads.

You can type
your code
right into
your web page,
or reference
a separate
JavaScript file
using the src
attribute of
the script tag.

Or you can
place your code
(or a reference
to your code)
in the body.
This code gets
executed as the
body is loaded.

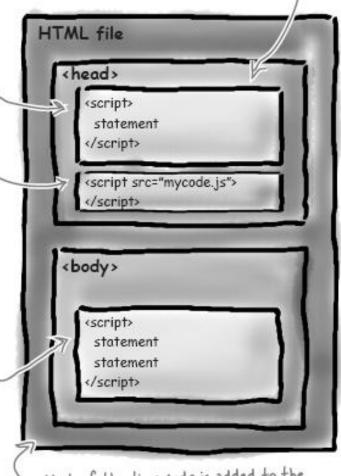

Most of the time code is added to the head of the page. There are some slight performance advantages to adding your code at the end of body, but only if you really need to super-optimize your page's performance.

# Where to place your JS code

The way (client-side) JavaScript works

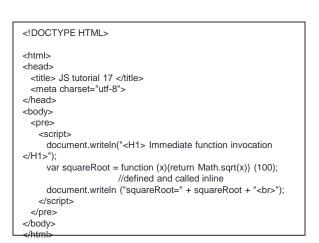

Write HTML file (index.html), JavaScript file (index.js)

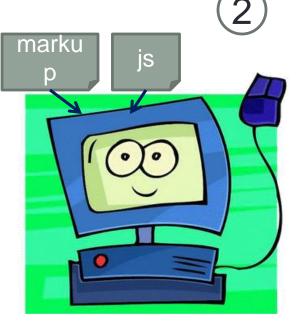

Browser parses HTML.
When JS is encountered, it is executed. In addition, browser builds an internal model of HTML page:

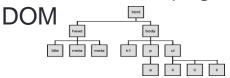

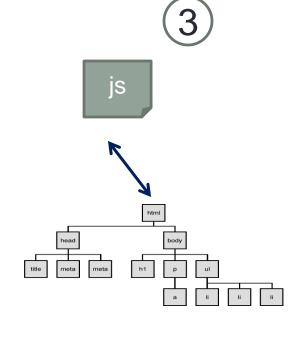

After page has been loaded, JS continues to interact with elements of DOM, but only when some **event** occurs

## Interacting with DOM

- JS and HTML are two different things
- When the page is loaded, the browser creates an internal model of the document: DOM
- JS interacts with DOM to get access to the elements of the page: can add, remove, change appearance, content
- When JS modifies DOM, the browser re-renders the page

### Nested elements

- All HTML documents consist of at least two levels of nesting
- At the top level is an <html> element, defining the bounds of the document
- The <head> and <body> elements are nested within <html>
- <head> contains meta data information about a document as a whole, as opposed to content
- <body> holds all document content and all content elements, both block and inline
- both the <html> and <body> elements are always present in an HTML document – if they were not included by the author the browser will add them

# The nested structure of HTML can be visualized as a tree

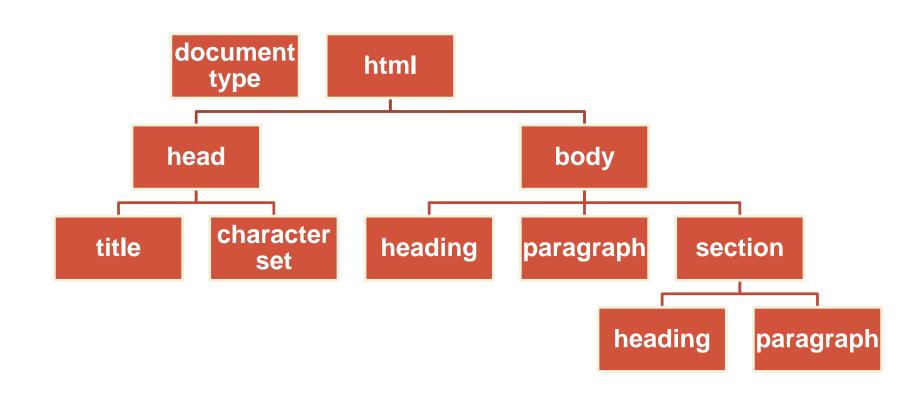

# The nested structure of HTML can be visualized as a tree

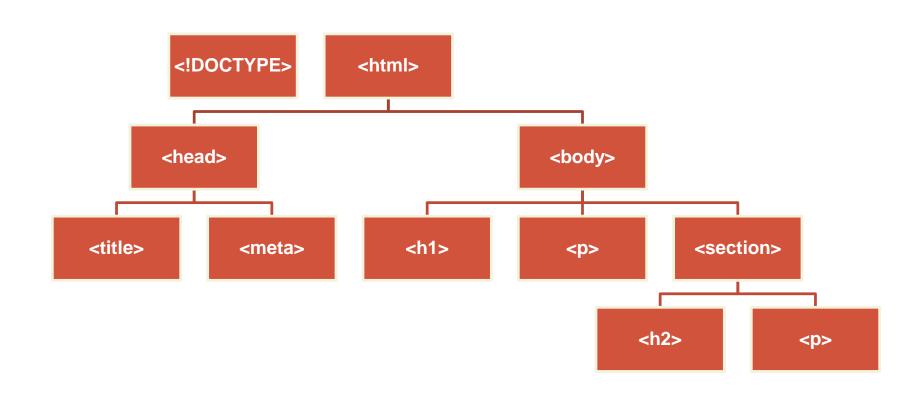

#### HTML structure visualizer

### http://www.aharef.info/static/htmlgraph/

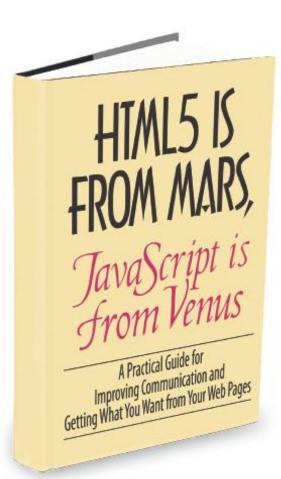

HTML and JS communicate through DOM:

```
var elem =
document.getElementById("elem_id");
elem.innerHTML = "new content";
```

# You can't mess with DOM until the page is fully loaded

```
<script>
function init() {
    var planet = document.getElementById("greenplanet");
    planet.innerHTML = "Red Alert: hit by phaser fire!";
}
window.onload = init;

</script>
This tells the browser:
when the page is fully
loaded - onload event
fires - execute code in
init
```

# Inner HTML – everything enclosed in the referenced tag

```
<script>
 function init() {
     var planet = document.getElementById("greenplanet");
     planet.innerHTML = "Red Alert: hit by phaser fire!";
  window.onload = init;
</script>
This is the
       <b>
              content
       </b>
       of HTML element p
```

### What JS can do with DOM

- Get elements from DOM: retrieve one element or a set of element
- Create element, add elements
- Remove elements
- Get and set attributes of elements

## Built-in browser objects

- Window
- Document
- Each element

# Window object: core properties and methods

properties

methods

window
location
status
document
onload
alert
prompt
open
close
setTimeout
setInterval

# Window object: core properties and methods

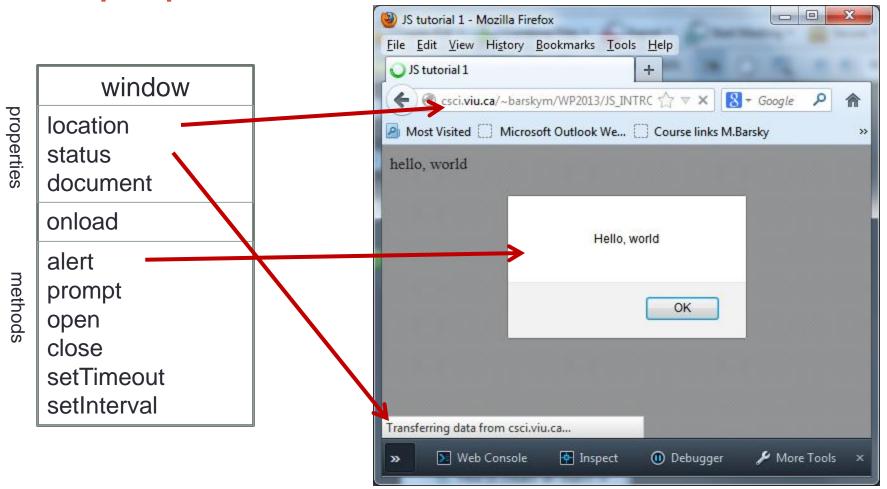

# Window object: core properties and methods

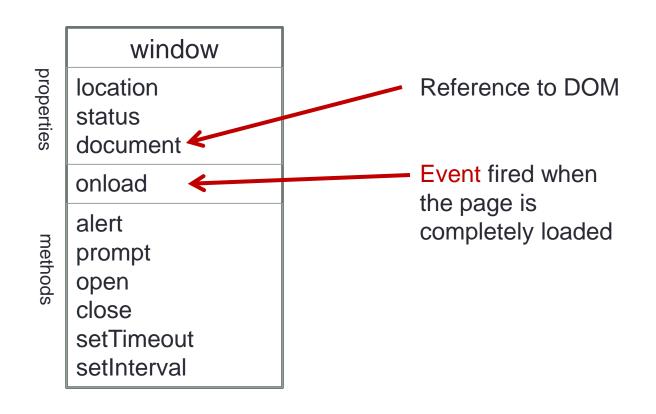

## Document object

document

domain title

URL

getElementById getElementsByTagName getElementsByClassName

createElement

The domain is the name of a server the document was served from: csci.viu.ca

## Document object

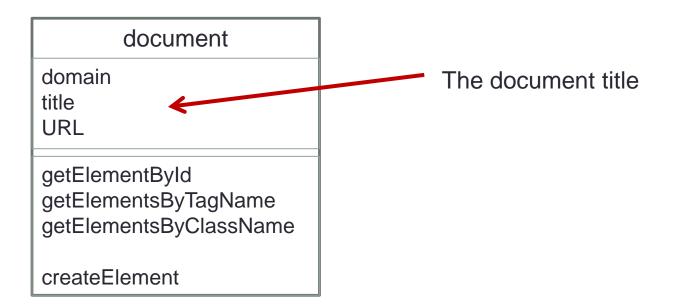

## Document object

#### document

domain title

**URL** 

getElementById getElementsByTagName getElementsByClassName

createElement

Similar to getElementByld, but returns an array of all elements with the specified Tag or Class

## Element objects

p

innerHTML childElementCount firstChild

appendChild insertBefore setAttribute getAttribute

### HTML Forms

- HTML forms are used to pass data to a server.
- An HTML form can contain input elements like text fields, checkboxes, radio-buttons, submit buttons and more.
- For now we learn how to access these elements with client-side JavaScript

## HTML input element

- The most important form element is the <input> element.
- The <input> element is used to select user information.
- An <input> element can vary in many ways, depending on the type attribute. An <input> element can be of type text field, checkbox, password, radio button, submit button, and more.

## Input element

unique properties

unique events

```
input
innerHTML
value
size
disabled
onclick ...
onblur
onchange
onfocus
```

```
function test()
{
  var elem =
  document.getElementById("test");
  elem.value = "asdf";
  elem.size = 125;
  elem.disabled=true;
}
```

### **Event listeners**

 For each event we may attach a function, which will be executed when event fires:

```
window.onload = init;
```

### Pre-defined events

- Mouse events
- Keyboard events
- Page-level events

### Mouse events

- onclick
- ondblclick
- onmousedown
- onmouseup (when a user releases a mouse button over an element)
- onmousemove (when the pointer is moving while it is over an element)
- onmouseover (when the pointer is moved onto an element)
- onmouseout (when a user moves the mouse pointer out of an element )

## Keyboard events

onkeypress (when the user presses a key)

- onkeydown (when the user is pressing a key)
- onkeyup (when the user releases a key)

## Attaching a single event listener

```
window.onload = init;
var button = document.getElementById ("testButton");
button.onclick = handleButtonClick();
or as a tag attribute:
<body onload="init">
<input type="button" onclick="handleButtonClick()">
```

## Registering multiple event listeners

#### Syntax:

addEventListener() Allows the registration of event

listeners on the event target

(IE8 = attachEvent())

removeEventListener() Allows the removal of event

listeners on the event target

(IE8 = detachEvent())

## Checking for browser support

## Event handling in nested elements

 If an element and one of its ancestors have an event handler for the same event, which one should fire first?

| ļ |
|---|
| l |
|   |

## Event handling in nested elements

- Netscape said that the event on Parent takes place first.
   This is called event capturing.
- Microsoft maintained that the event on Child takes precedence. This is called event bubbling.

| elementP | <br> |
|----------|------|
| elementC |      |
|          |      |

### W3C reconciliation

- Any event taking place in the <u>W3C event model</u> is first captured until it reaches the target element and then bubbles up again.
- You, the web developer, can choose whether to register an event handler in the capturing or in the bubbling phase. This is done through the addEventListener()'s parameter 3:

If its last argument is true the event handler is set for the capturing phase, if it is false the event handler is set for the bubbling phase.